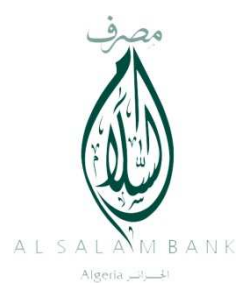

## **04 Conseils de Sécurité**

## **Pour Accéder confiant à Votre banque à distance**

## **« Al Salam Moubachir«**

- *1. Veuillez vous connecter exclusivement à partir du site sécurisé : moubachir.alsalamalgeria.com oubachir.alsalamalgeria.com(sans mettre « www » avant l'adresse du site)*
	- L'adresse de votre banque à distance doit **impérativement** s'afficher avec l'orthographe :**moubachir.alsalamalgeria.com Faites très attention aux éventuelles tentatives de redirection vers un faux sitemoubachir. Exemple** *moubachir.alsalambank .com* **moubachire.alsalamalgeria.comou** encore
	- Veuillez vous assurer, qu'après avoir cliqué sur « **Accéder à vos comptes** », l'adresse du site Webcommence bien par HTTP<mark>S</mark>, et que l'icône d'un **cadenas à** apparaît si vous utilisez le navigateur Internet Explorer. Vous pouvez cliquer sur l'icône i pour afficher des informations de sécurité.

(http**s**://moubachir.alsalamalgeria.com/parc/fr/idehom.html)

- *2. Veuillez noter que votre mot de passe est la clé de votre porte d'accès à Moubachir Moubachir, aussi nous vous préconisons de :* 
	- Changer le mot de passe remis par votre conseiller clientèle dès votre *première* **connexion**à **Al Salam Moubachir** ;
	- Garder secret votre mot de passe et d'éviter de le communiquer à des tiercespersonnes ;
	- Choisir un mot de passe **difficile** à deviner et n'ayant aucun rapport avec votre quotidien (mot de passe à éviter : votre date de naissance, date de naissance d'un de vos enfants, etc.) ;
	- Changer régulièrement votre mot de passe.
- *3. Soyez très vigilant lors de votre connexion à votre banque à distance et surtout :*
	- $\triangle$ Evitez de vous connecter à partir d'un PC publique (exemple : cybercafé, ou autre) ;
	- Mettez à jour votre anti-virus quotidiennement;
	- Utilisez le bouton **Quitter** dés la finalisation de vos consultations : N'attendez pas la déconnexion automatique.
- 4. *Au moindre incident veuillez rapidement contacter votre banque banque :* 
	- Signalez rapidement à la banque la perte ou le vol de votre mot de passe
	- Pour plus de sécurité, votre banque limite le nombre de tentative de connexion à trois. **Notez, qu'après trois tentatives erronées, l'accès à votre compte est verrouillé,** et qu'il vous faudra vous rapprocher devotre conseiller clientèle.
	- Lors de chaque nouvelle connexion, nous vous invitons à vous assurer de la date et de l'heure de votre précédent accès au site Al Salam Moubachir (affichées en haut à droite).